# **Business Services and the Natural Construct Models**

This section describes the different types of business services and how they map to the Natural Construct models. All examples used in this section are from the demo application.

#### **Note:**

For more information on the demo application, see Supplied Demo Applications.

The following table lists the service types and how they relate to the Business Service wizard and Natural Construct models:

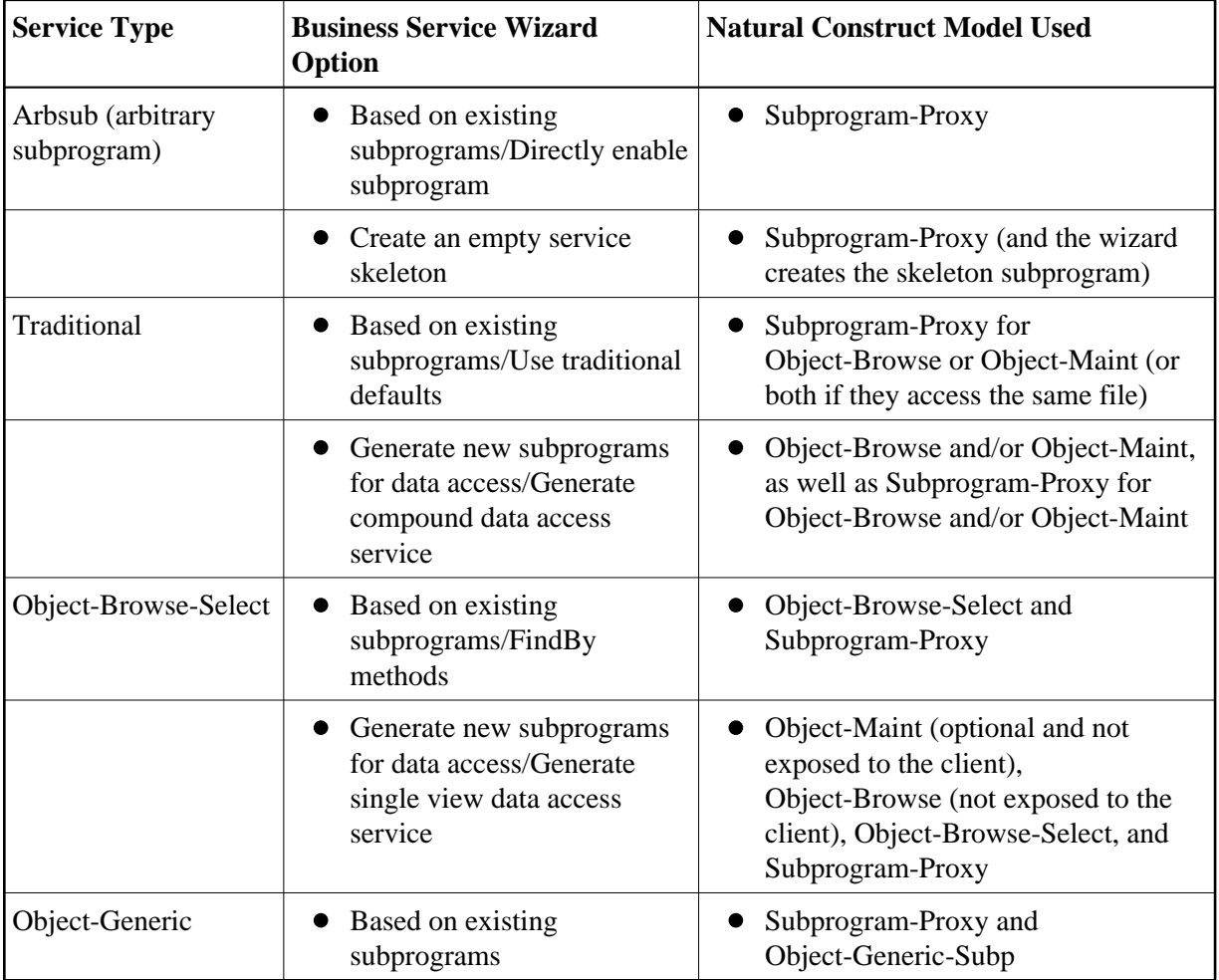

#### **Notes:**

- 1. For more information on business service types, see Business Service Types.
- 2. For information on subprogram proxies, see Natural Business Services Subprogram-Proxy-Client Model.
- 3. For information on the Object models, see Natural Construct Object Models.

This section covers the following topics:

- [Parameters Exposed for Each Natural Construct Model](#page-1-0)
- [Parameters Available to All Services](#page-2-0)

## <span id="page-1-0"></span>**Parameters Exposed for Each Natural Construct Model**

The following table lists each Natural Construct model used to create business services and the parameters exposed for each one:

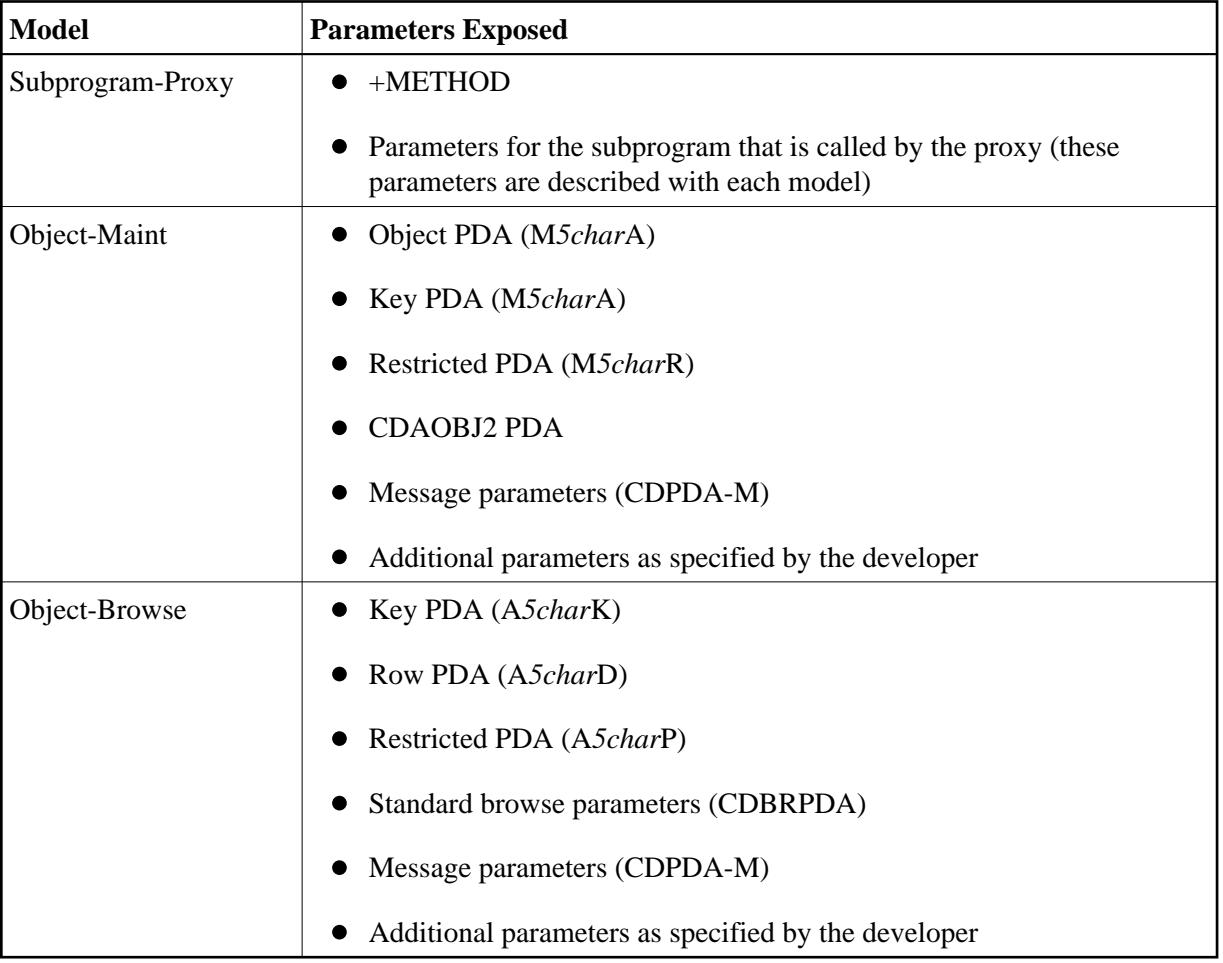

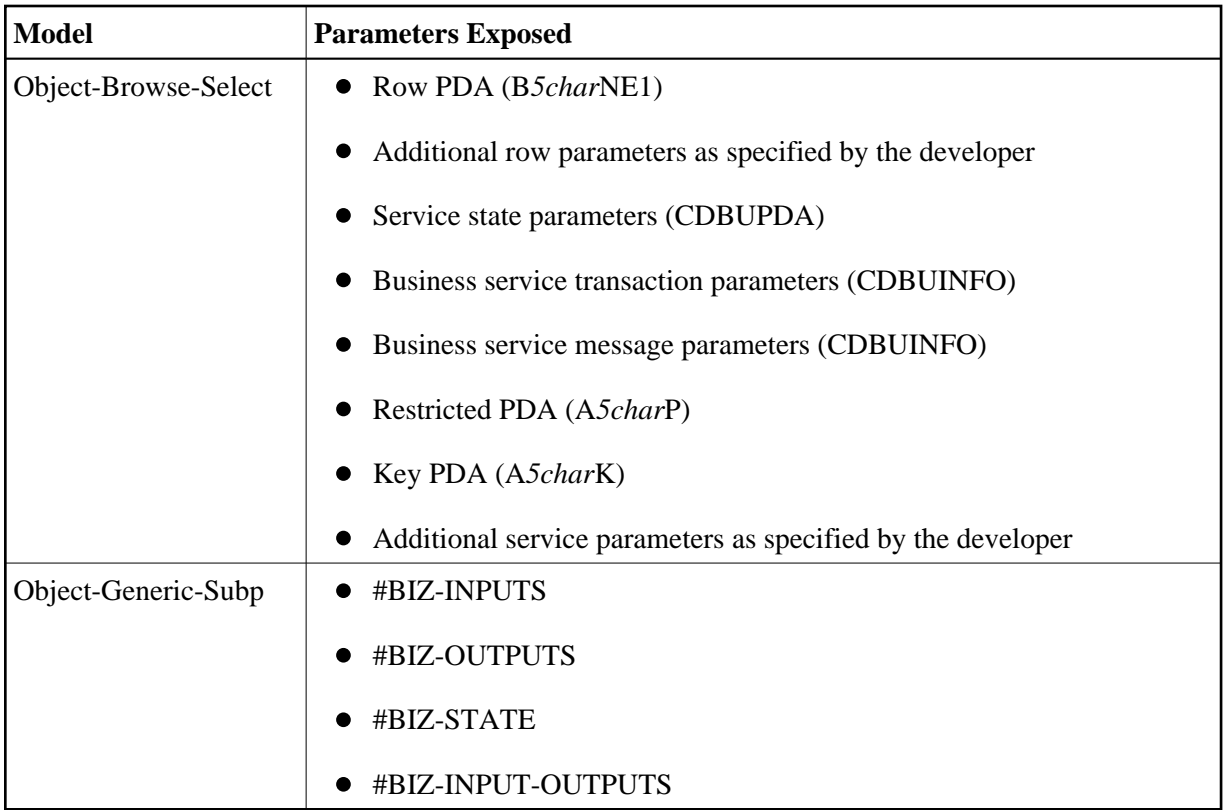

## <span id="page-2-0"></span>**Parameters Available to All Services**

This section describes the parameters available to all supplied business services. The following topics are covered:

- $\bullet$  [+METHOD](#page-2-1)
- [User-Defined Parameters](#page-3-0)
- [Parameters Common to Object-Browse and Object-Maint Models](#page-3-1)
- [Parameters Specific to the Object-Maint Model](#page-4-0)
- [Parameters Specific to the Object-Browse Model](#page-8-0)
- [Parameters Specific to the Object-Browse-Select Model](#page-12-0)
- [Parameters Specific to the Object-Generic-Subp Model](#page-18-0)

## <span id="page-2-1"></span>**+METHOD**

Every business service requires a subprogram proxy. This subprogram:

Converts data from the communication layer (for example, EntireX send/receive buffers, SPoD message buffer) into Natural formats

Creates an independent variable called +METHOD containing the method that was used

If the client requests the Add method, for example, the +METHOD variable contains the value "Add" by the time the processing gets to the subprogram containing the business logic. This can be particularly useful when a subprogram handles more than one method.

To access the value in +METHOD within a subprogram, add +METHOD to the DEFINE DATA statement as an independent variable. For example:

```
* Methods for current user 
   INDEPENDENT 
   01 +METHOD (A32) /* Business Method
```
#### **Note:**

For an example of how this strategy is used, refer to the BNUM subprogram in the SYSBIZDE library. Although this subprogram was created using the Object-Generic-Subp model, the same strategy can be used with other models.

#### <span id="page-3-0"></span>**User-Defined Parameters**

All services allow you to include additional parameters that are unique to your business requirements. You must add these parameters within user exits for the appropriate subprograms on the server.

#### **Note:**

If you change the parameter data area in the program editor, you must regenerate the subprogram proxy to reflect the change. To do this, open the context menu for the business service in the repository tree and select **Regenerate the proxy**.

### <span id="page-3-1"></span>**Parameters Common to Object-Browse and Object-Maint Models**

The following PDA is common to both the object browse and object maintenance subprograms:

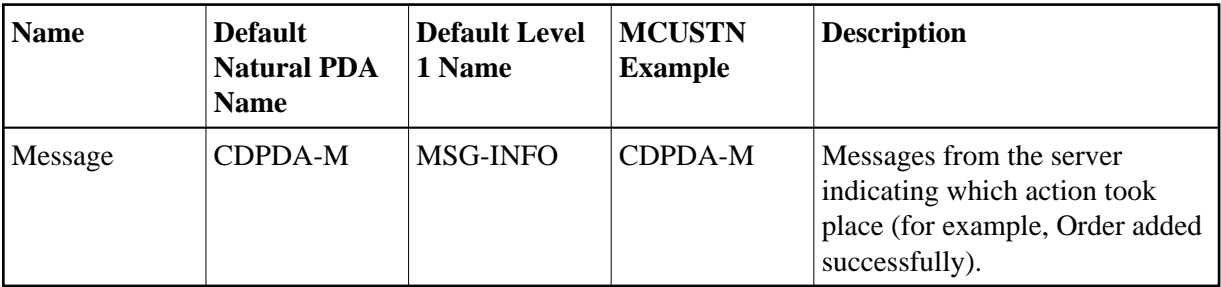

The MSG-INFO level 1 structure in the CDPDA-M PDA contains the following variables:

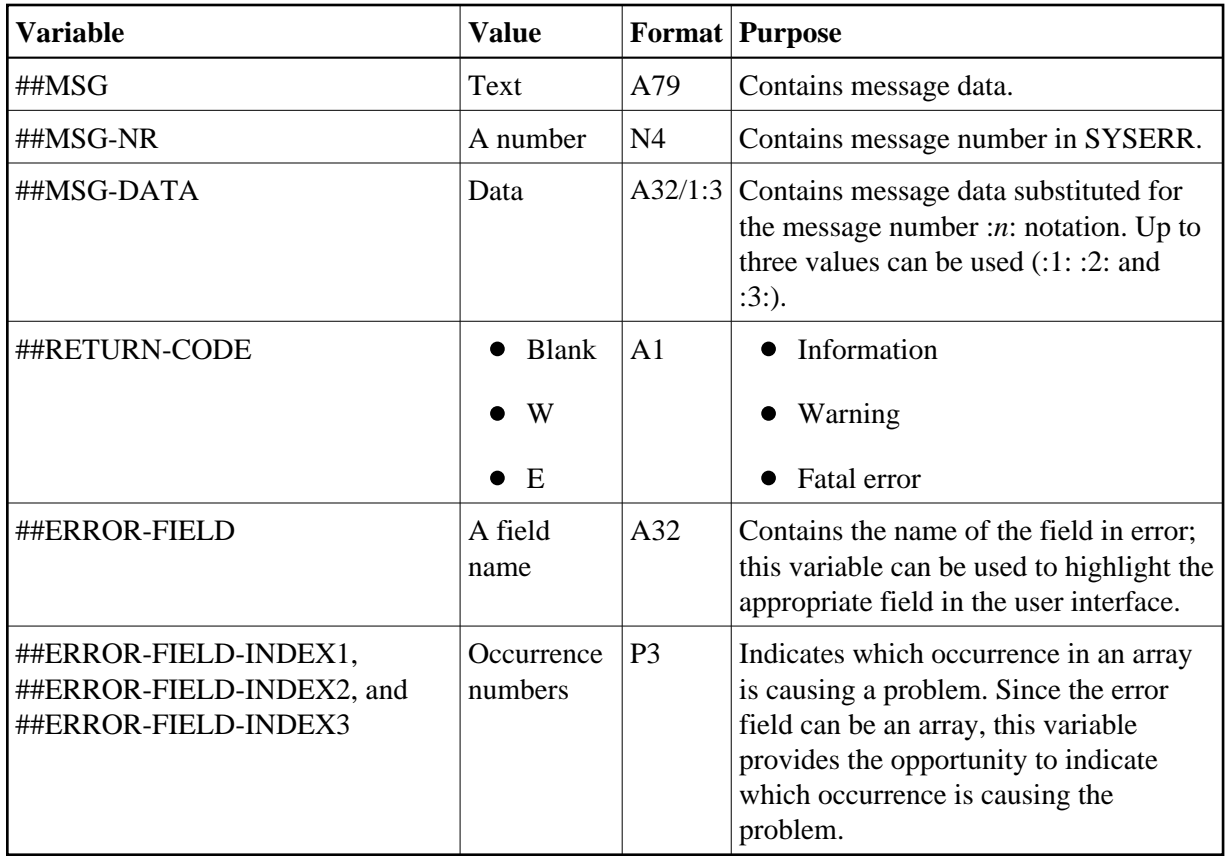

## <span id="page-4-0"></span>**Parameters Specific to the Object-Maint Model**

Every object maintenance subprogram contains a minimum of four PDAs, which correspond to five level 1 structures.

#### **Note:**

For an example of an object maintenance subprogram, refer to the MCUSTN subprogram in the SYSBIZDE library. This Customer service is located in the DEMO domain, version 010101.

These PDAs are:

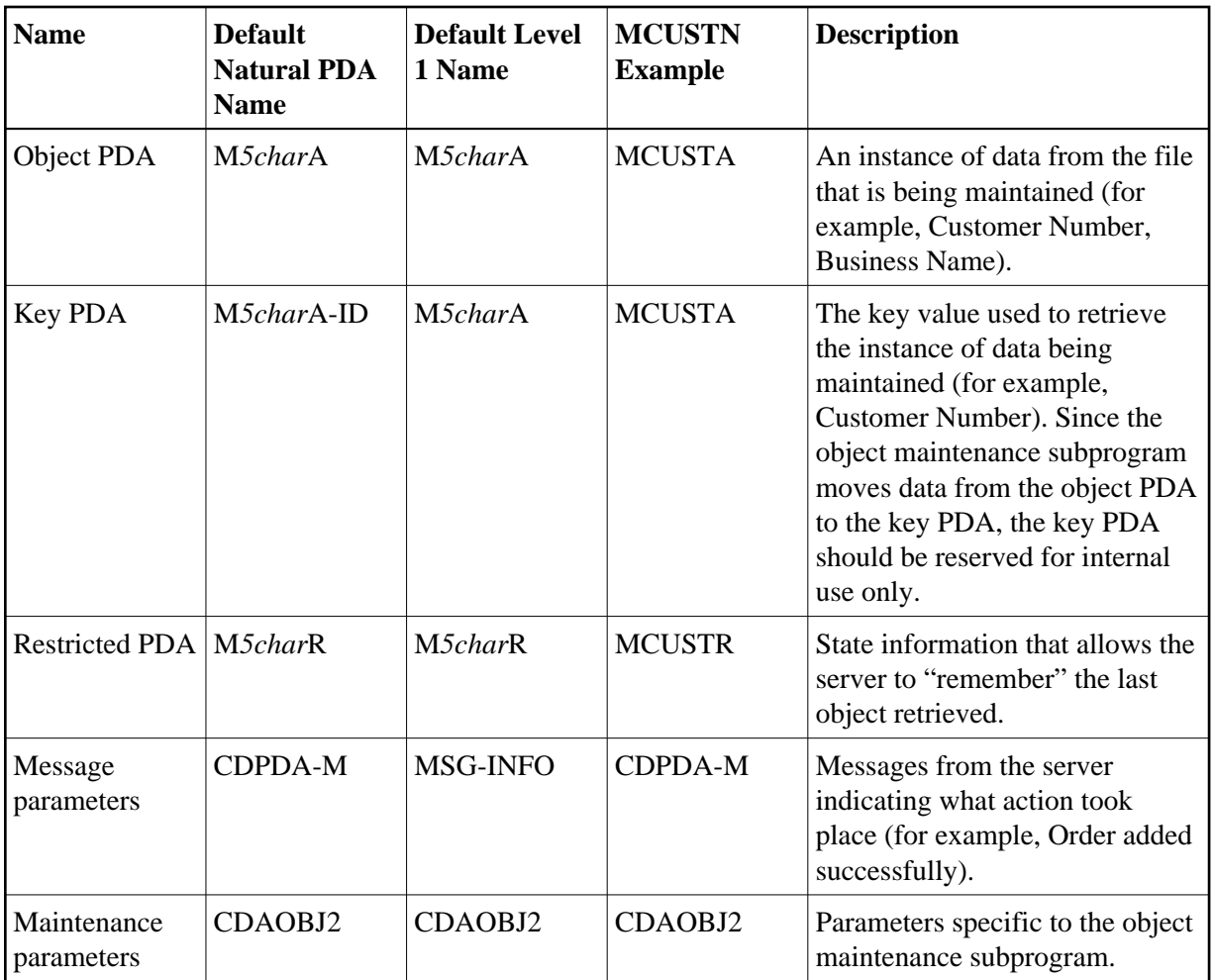

#### **Note:**

The Business Service wizard assigns up to five characters to identify the service (*5char*).

The advantage of using Natural Construct-generated code is that the generator can recognize and write the appropriate code for a Natural Construct object. The CDAOBJ2 parameter data area provides options to control the functionality of the object maintenance subprogram. The object PDA contains the key PDA as a separate level 1 structure. The object PDA includes some of the same fields as the key PDA. If the key was Customer Number, for example, the Customer Number variable is contained in the object PDA twice, once under each level 1 structure. As the key PDA is used internally, it should not be modified.

The CDAOBJ2 PDA contains the following variables:

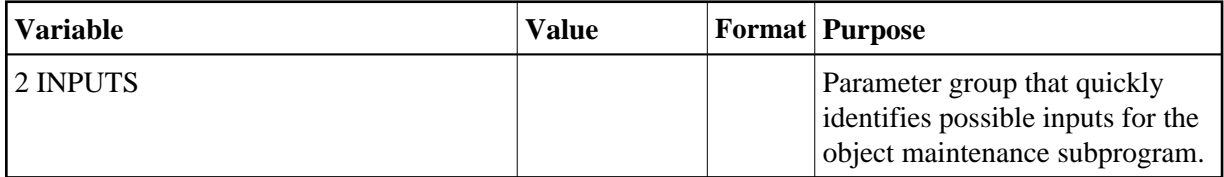

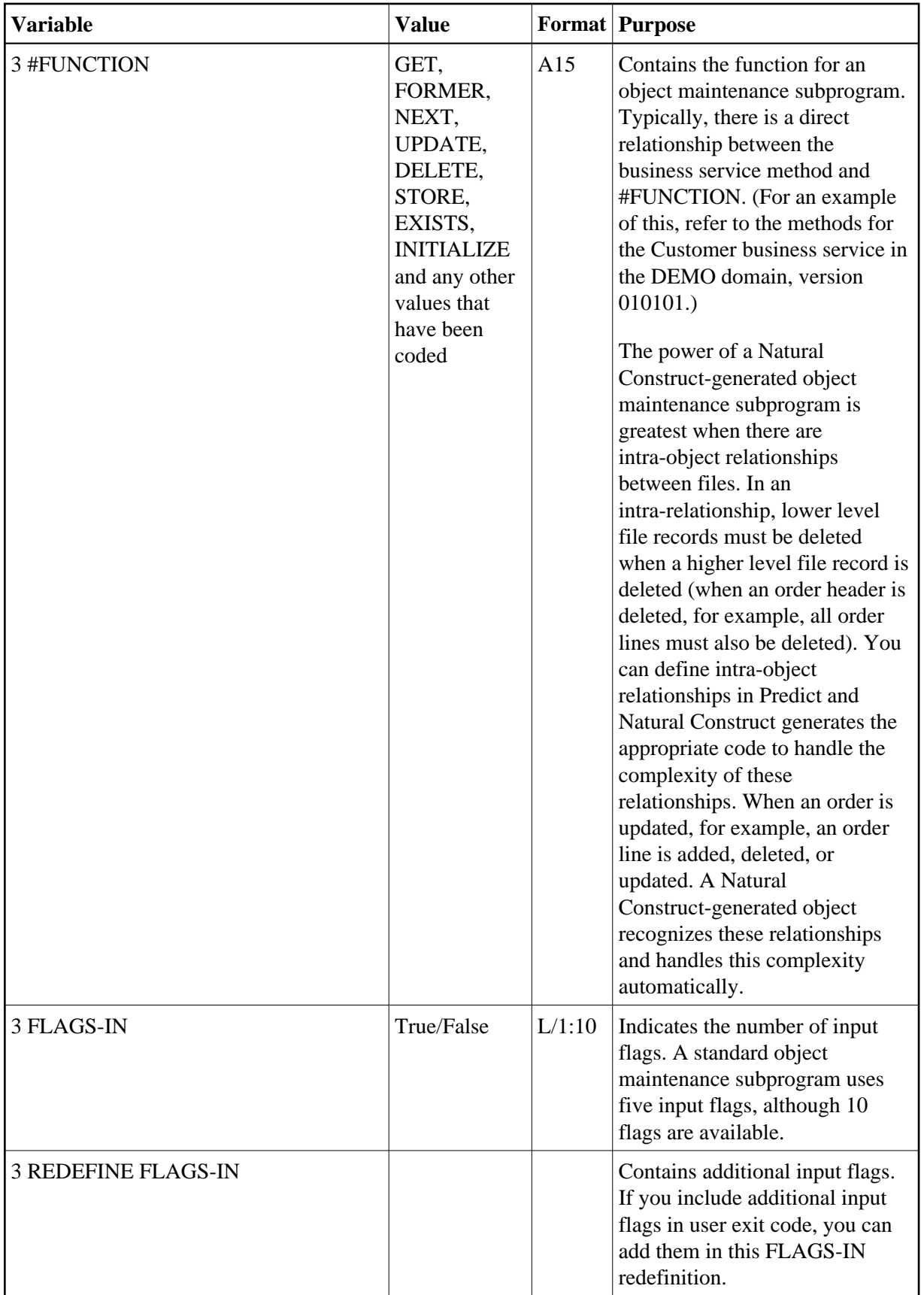

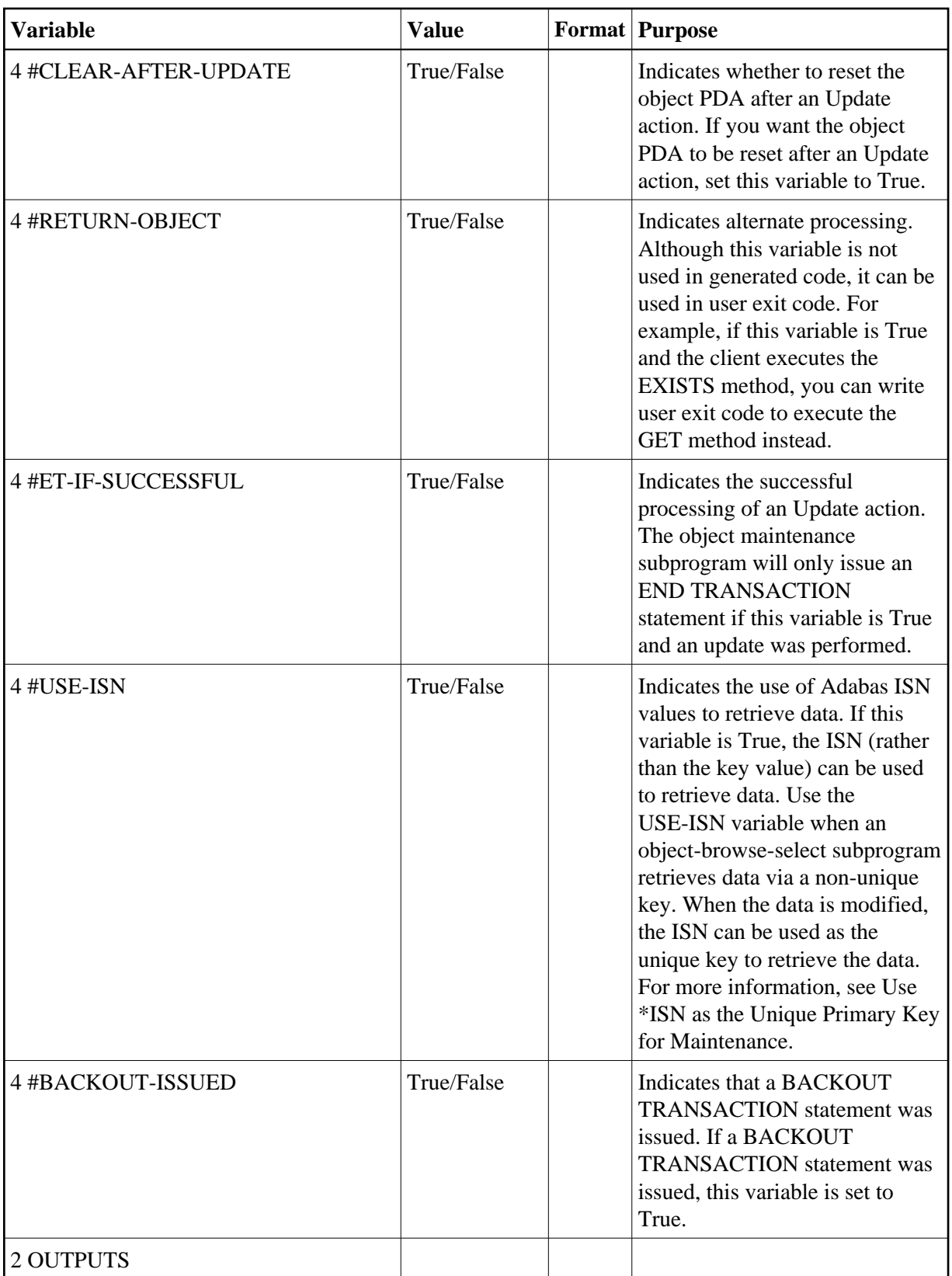

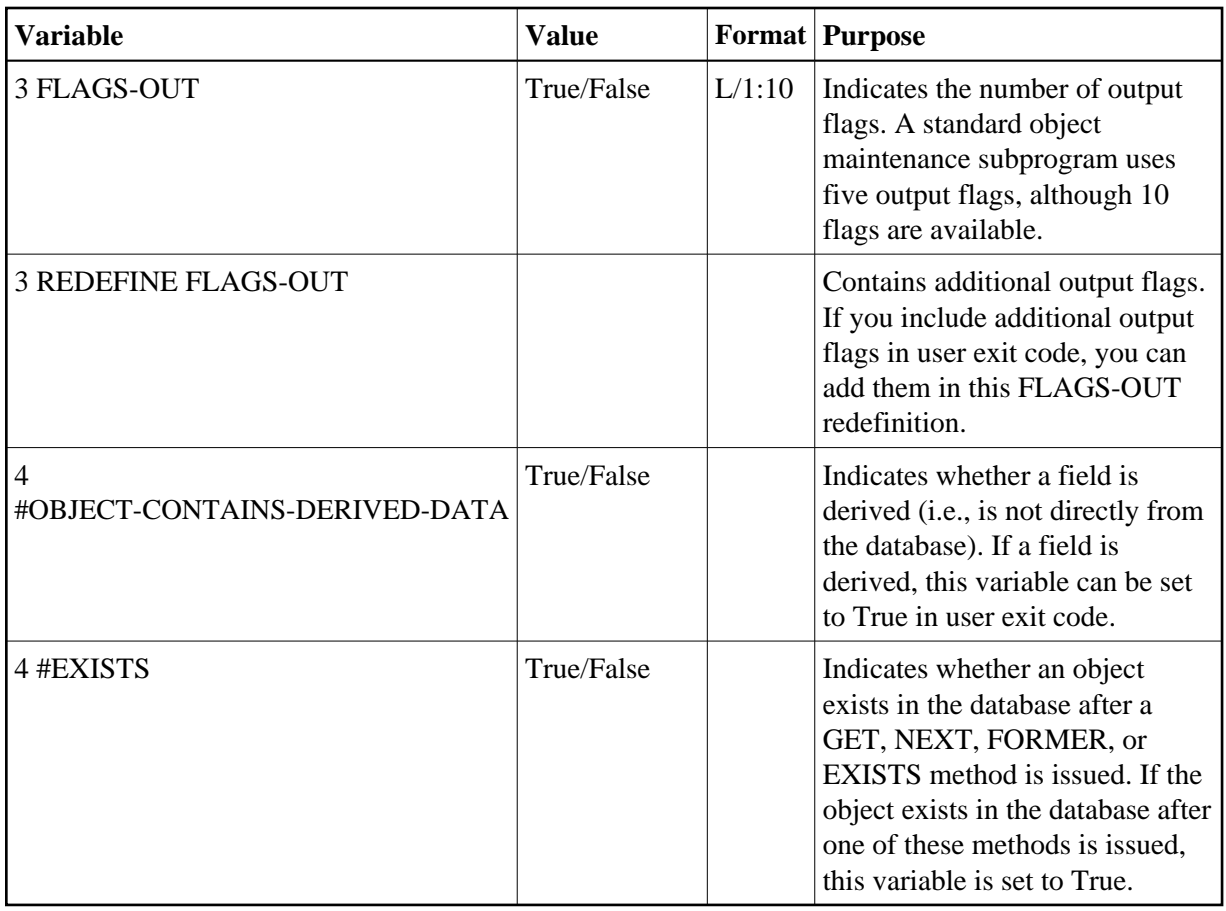

## <span id="page-8-0"></span>**Parameters Specific to the Object-Browse Model**

Every object browse subprogram contains a minimum of five PDAs.

#### **Note:**

For an example of an object browse subprogram, refer to the ACUST2N subprogram in the SYSBIZDE library. This Customer business service is located in the DEMO domain, version 010101.

These PDAs are:

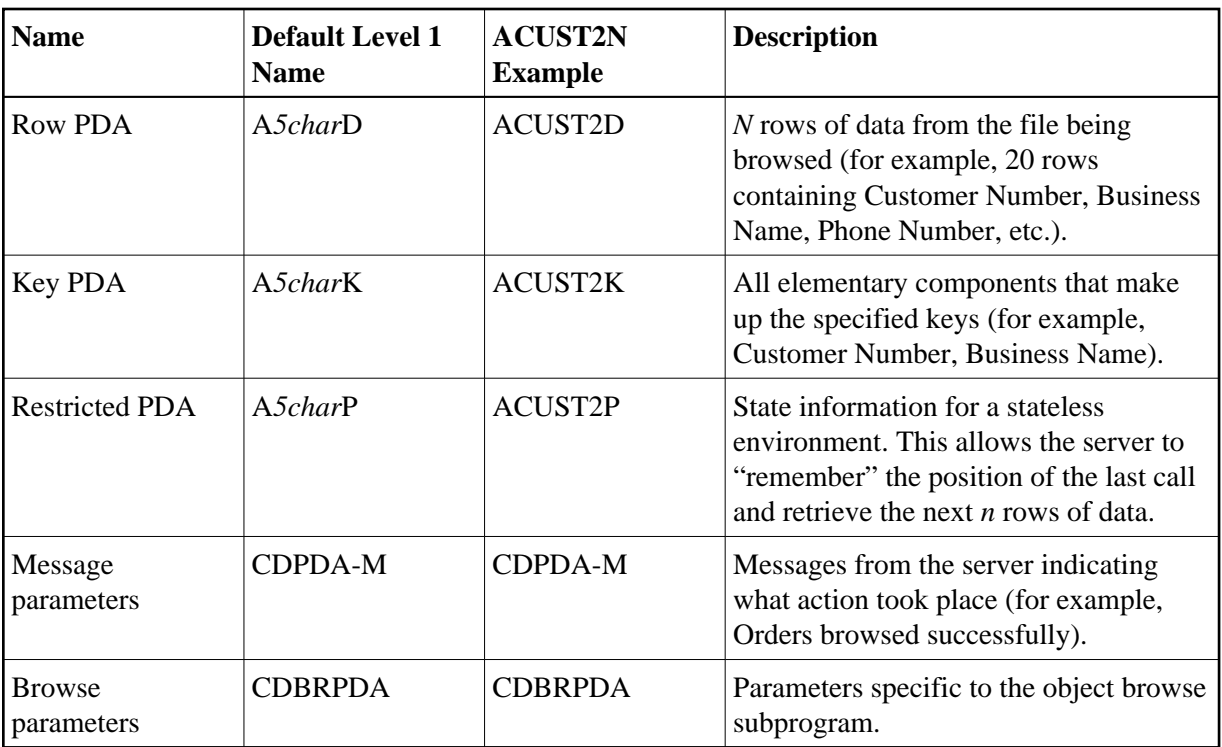

#### **Note:**

The Business Service wizard assigns up to five characters to identify the service (*5char*).

The advantage of using Natural Construct-generated code is that the generator can recognize and write the appropriate code for a Natural Construct object. The CDBRPDA parameter data area provides options to control the functionality of the object browse subprogram.

The CDBRPDA PDA contains the following variables:

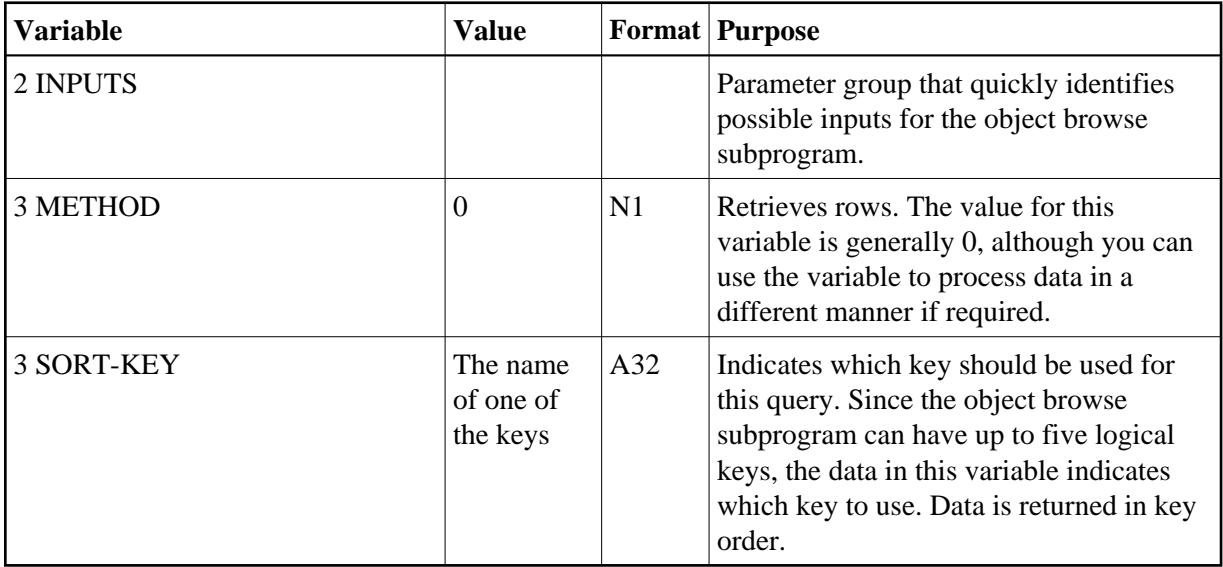

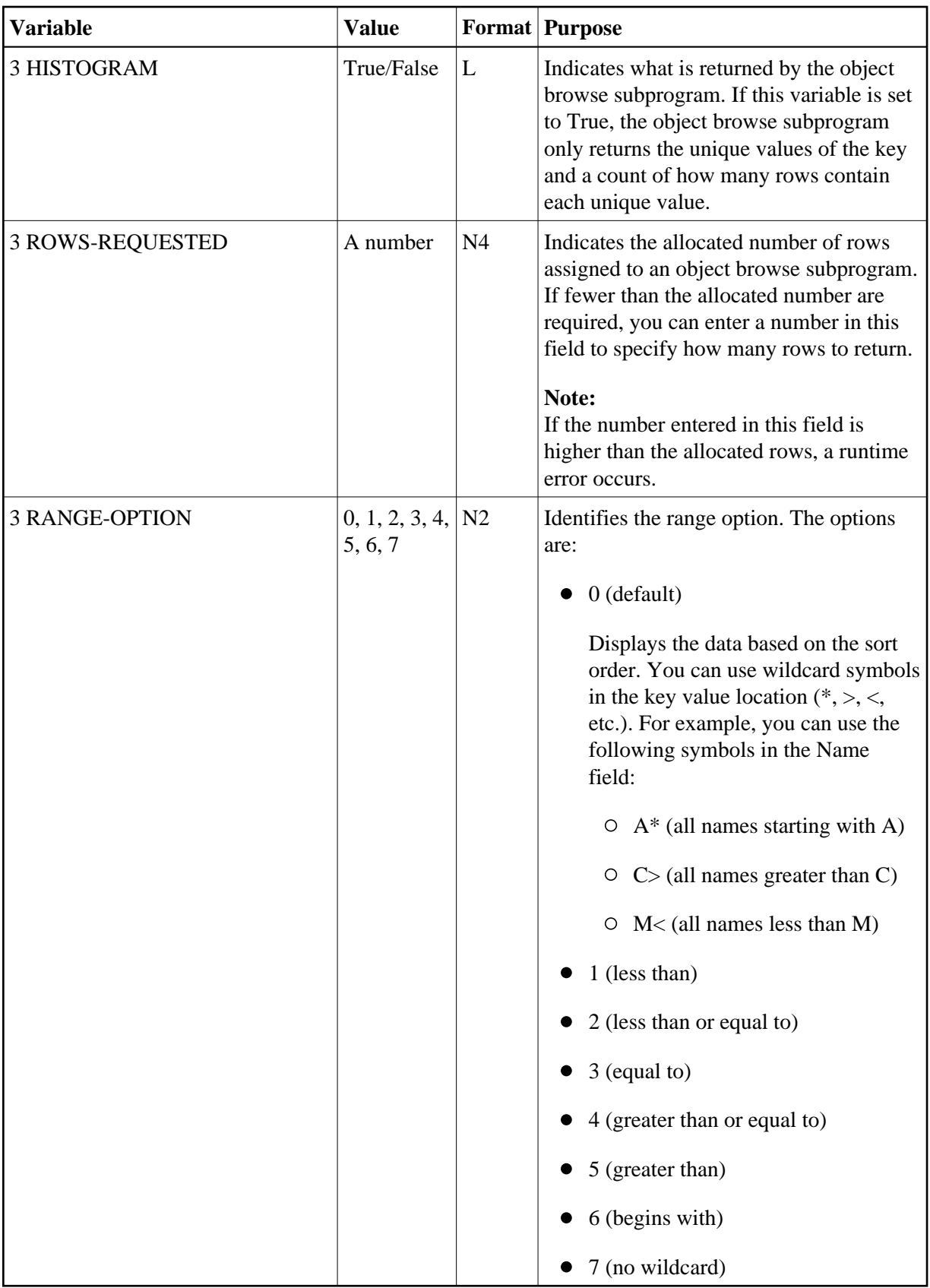

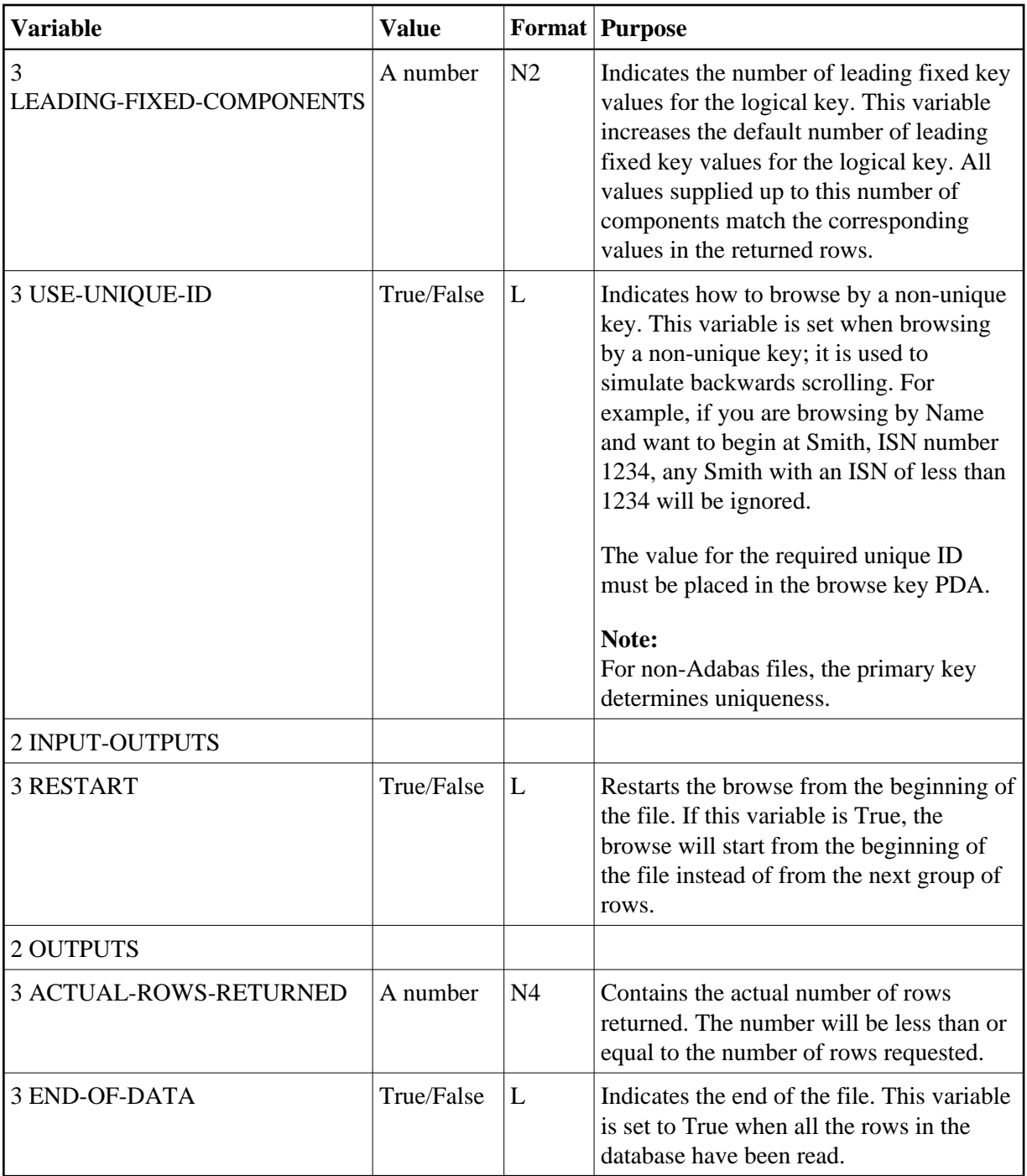

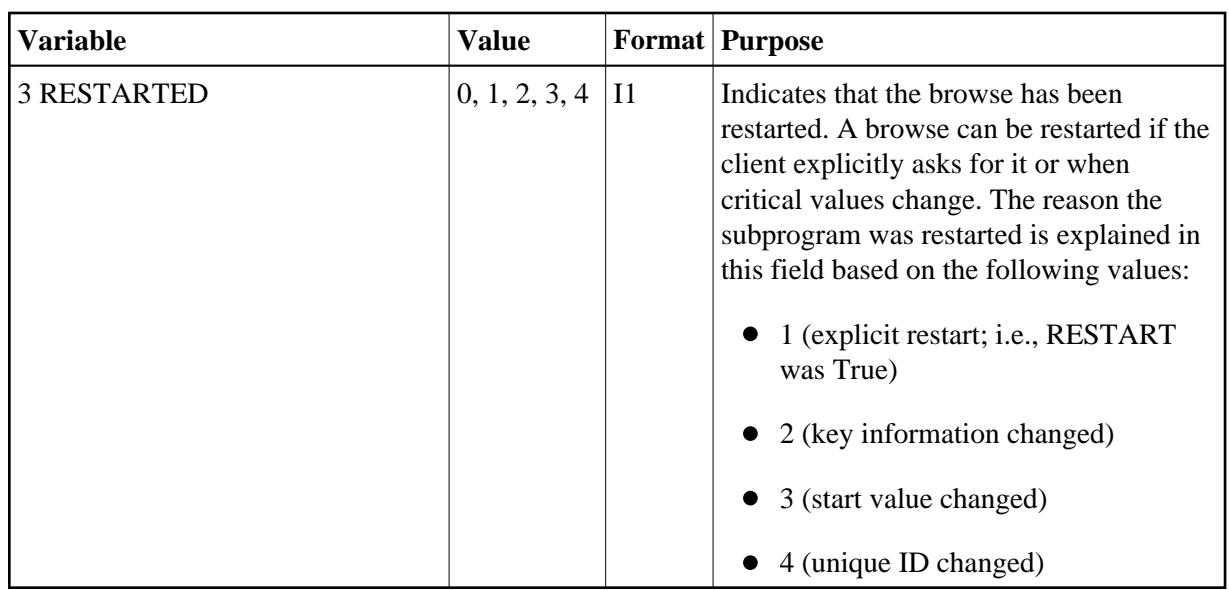

## <span id="page-12-0"></span>**Parameters Specific to the Object-Browse-Select Model**

Every object browse-select subprogram contains a minimum of five PDAs, which correspond to six level 1 structures.

**Note:**

For an example of an object browse-select subprogram, refer to the BCUST2N subprogram in the SYSBIZDE library. This CustomerWithContacts business service is located in the DEMO domain, version 020101.

These PDAs are:

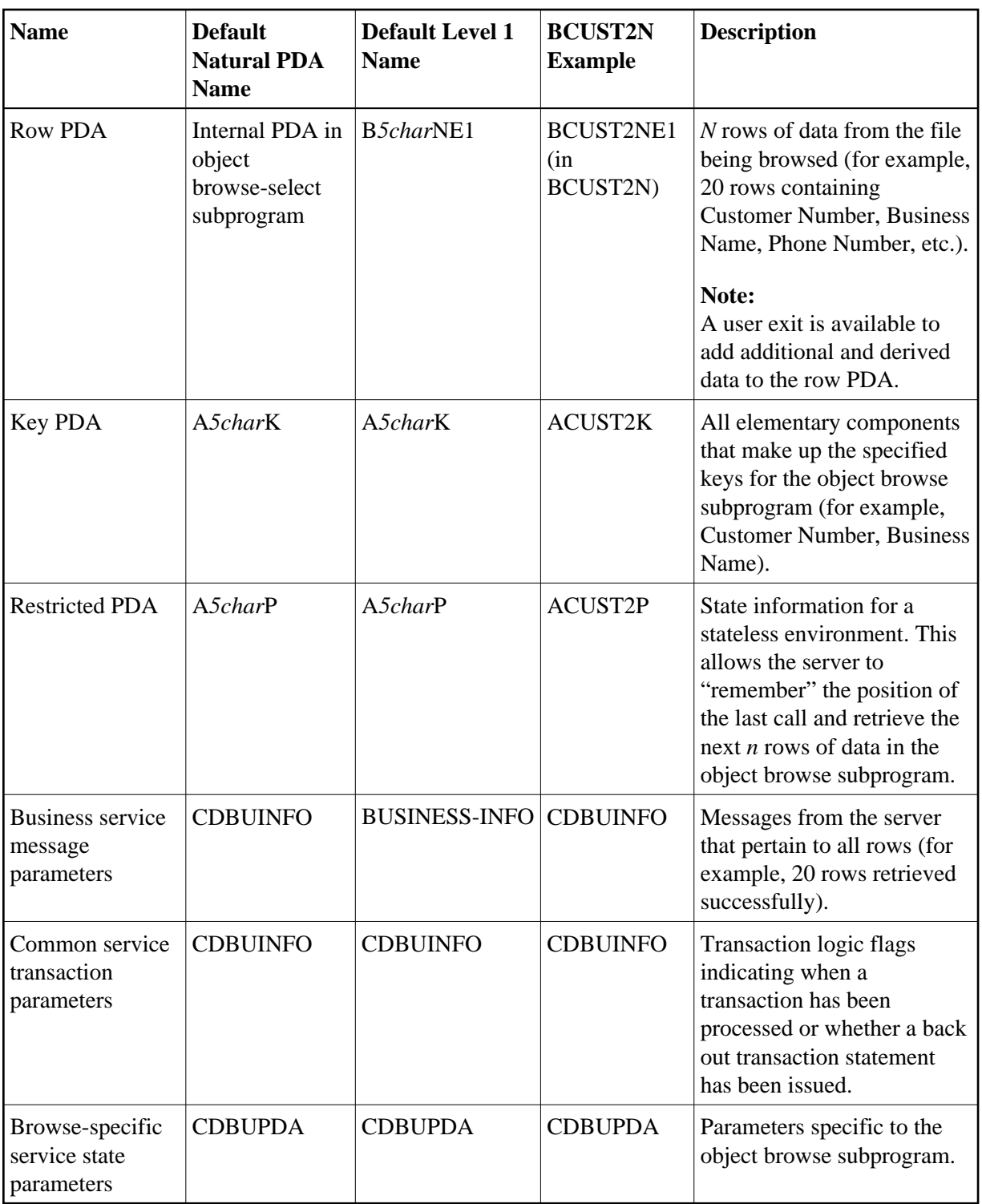

#### **Note:**

The Business Service wizard assigns up to five characters to identify the service (*5char*).

#### **Note:**

An object browse-select subprogram requires an object browse subprogram. To access the object browse subprogram, the key PDA and restricted PDA for the object browse-select subprogram are identical to those used by the object browse subprogram.

The advantage of using Natural Construct-generated code is that the generator can recognize and write the appropriate code for a Natural Construct object. The CDBUPDA and CDBUINFO parameter data areas provide options to control the functionality of the object browse-select subprogram.

An object browse-select subprogram can optionally use an object maintenance subprogram (for example, BCUST2N uses the MCUST2N object maintenance subprogram). The parameters to call the object maintenance subprogram do not need to be exposed because all required data is contained in the row PDA. With this philosophy, you should be aware of the following considerations:

- If the object maintenance subprogram uses the hash method of record locking (as opposed to the timestamp method), the hashed value is required. To facilitate this, the object browse-select subprogram adds a field called ROW-HASH to the EXTRA-ROW-DATA parameter in the internal row PDA.
- If the object maintenance subprogram contains intra-object relationships, which translate into two or three-dimensional arrays, the row PDA becomes large and potentially insufficient since Natural can only handle three dimensions and the row PDA already has a dimension (which would then require a 4th dimension). Because of this, the object browse-select subprogram will not automatically process object maintenance subprograms containing intra-object relationships.

#### **Note:**

If this functionality is required, it can be handled within user exits.

#### **Extensions of the Object Browse Row PDA**

The internal row PDA (B*5char*NE1) contains the variables in the object browse subprogram's row PDA, as well as the following variables:

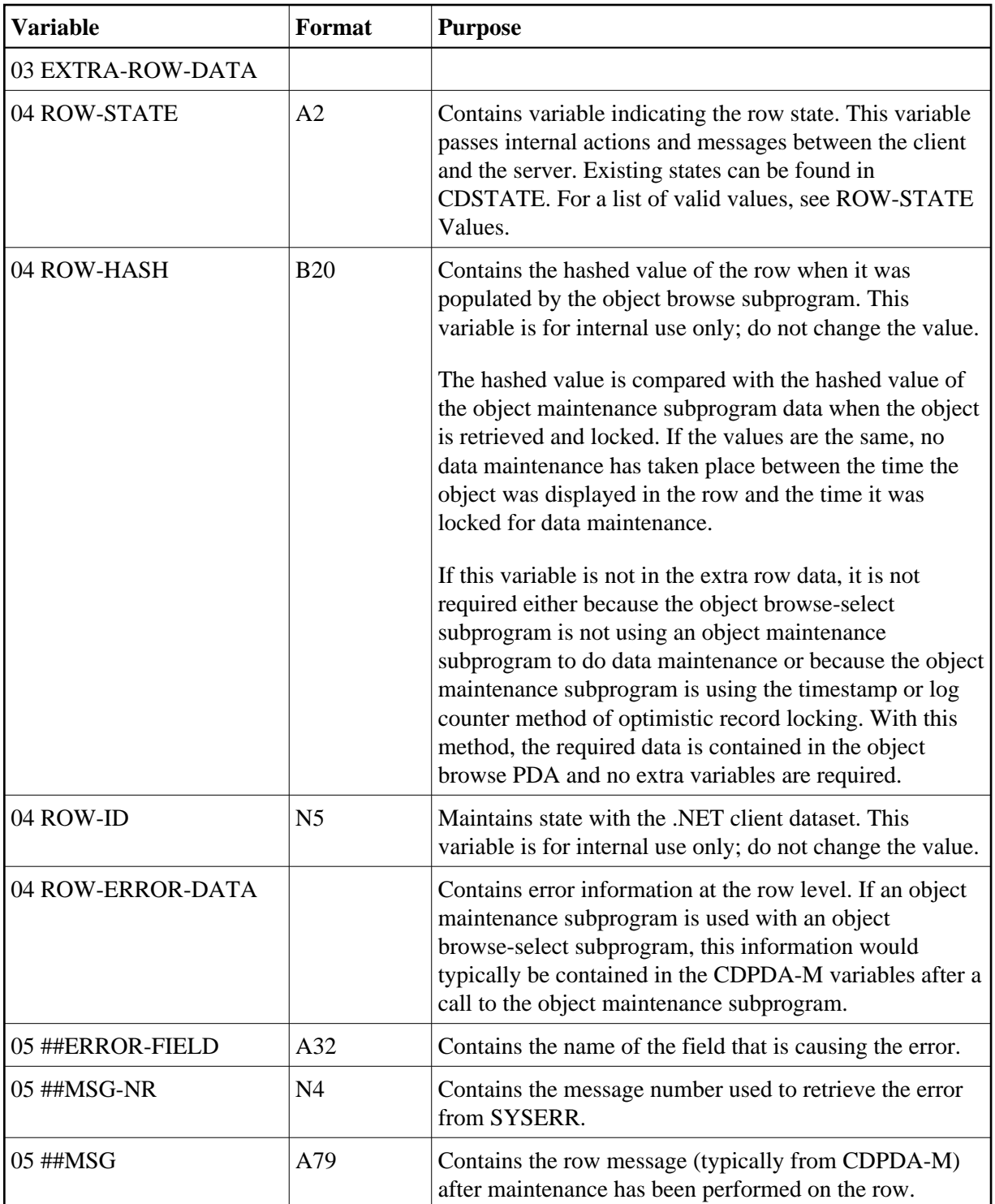

## <span id="page-15-0"></span>**ROW-STATE Values**

The available values for the ROW-STATE variable are:

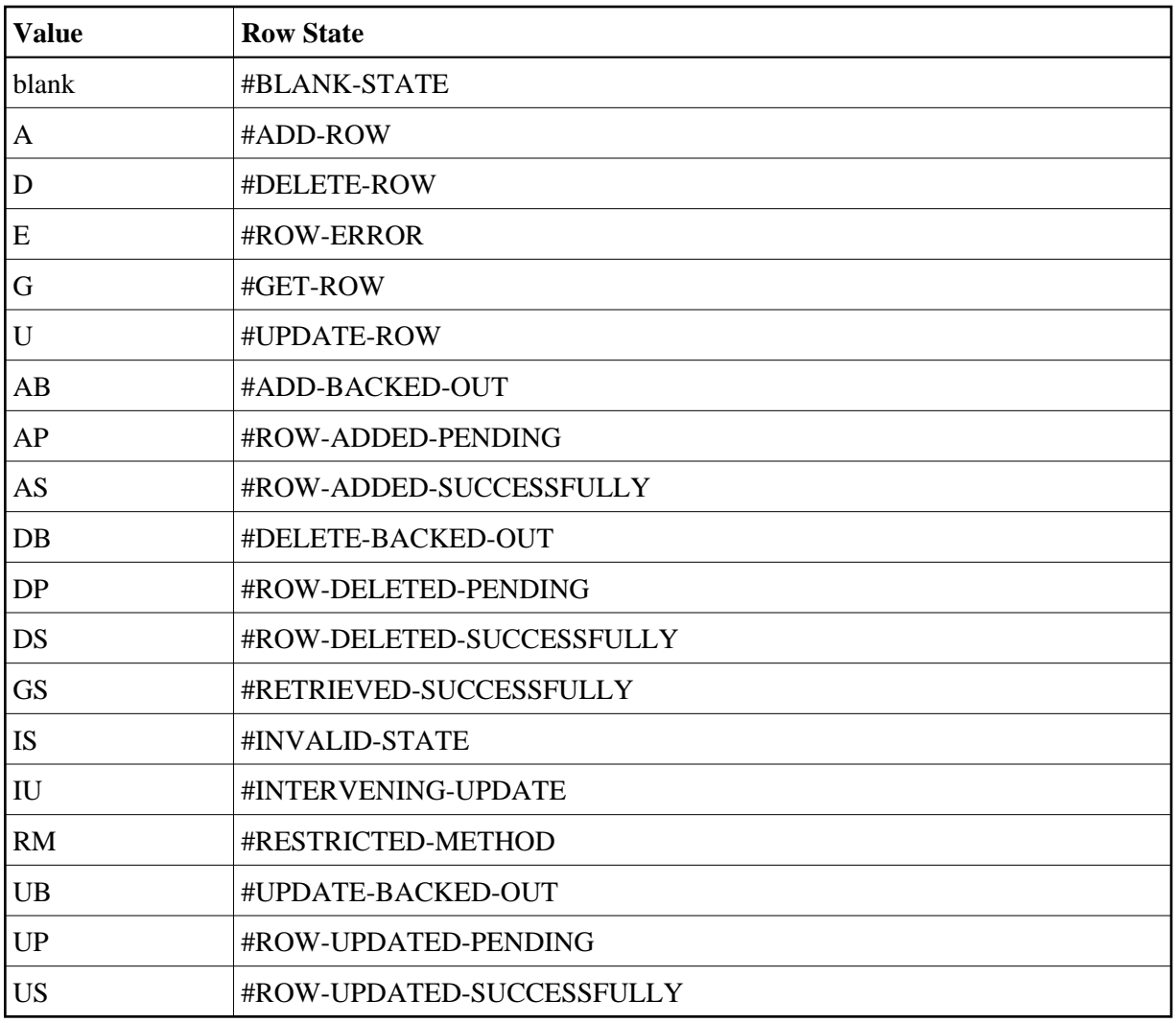

#### **Subsets of the Object Browse Standard PDAs**

An object browse-select subprogram includes several subsets of the standard PDAs for an object browse subprogram.

The CDBUINFO PDA (in the BUSINESS-INFO level 1 structure) contains the following subset of variables in the CDPDA-M PDA:

- $•$  ##MSG
- $\bullet$  ##MSG-NR
- $\bullet$  ##RETURN-CODE

For more information, see [Parameters Common to Object-Browse and Object-Maint Models.](#page-3-1)

The CDBUPDA PDA contains the following subset of variables in the CDBRPDA PDA:

 $\bullet$  2 INPUTS

- $\bullet$  3 RANGE-OPTION
- 2 INPUT-OUTPUTS
- $\bullet$  3 RESTART
- 3 ACTUAL-ROWS-RETURNED
- $\bullet$  2 OUTPUTS
- 3 END-OF-DATA
- 3 RESTARTED

For more information, see [Parameters Specific to the Object-Browse Model.](#page-8-0)

#### **Additional Standard PDA Variables**

The CDBRPDA PDA contains the following additional variables for an object browse-select subprogram:

<span id="page-18-0"></span>![](_page_18_Picture_136.jpeg)

## **Parameters Specific to the Object-Generic-Subp Model**

Every object generic subprogram contains a minimum of one PDA, including four level 1 structures that are available when the Categorize parameters option is selected (which is recommended for advanced business service developers):

- #BIZ-INPUTS
- #BIZ-OUTPUTS
- #BIZ-STATE
- $\bullet$  #BIZ-INPUT-OUTPUTS

When the Categorize parameters option is not selected, the PDA is similar to those used for the subprograms that are being wrapped. The only difference is that all level 1 structures in the wrapper subprogram include an "E1-" prefix. For example, the parameters for the CALC subprogram are:

```
DEFINE DATA PARAMETER
1 INPUT-DATA
   2 #FUNCTION (A30)
   2 #FIRST-NUM (N5.2)
  2 #SECOND-NUM (N5.2)
  2 #SUCCESS-CRITERIA (N5)
1 OUTPUT-DATA
  2 #RESULT (N11.2)
  2 #TIME (T)
  2 #SUCCESS (L)
END-DEFINE
```
If this subprogram is wrapped, the wrapper subprogram will contain the following parameters:

```
DEFINE DATA
   PARAMETER
   01 E1-INPUT-DATA
    02 #FUNCTION (A30)
     02 #FIRST-NUM (N5.2)
     02 #SECOND-NUM (N5.2)
     02 #SUCCESS-CRITERIA (N5)
   01 E1-OUTPUT-DATA
     02 #RESULT (N11.2)
     02 #TIME (T)
     02 #SUCCESS (L)
```
The "E1-" prefix helps distinguish between the external parameters in the wrapper subprogram and the internal local data area variables used to call the wrapped subprogram.

#### **Notes:**

- 1. For an example of an object generic subprogram, refer to the BSTRINGN subprogram in the SYSBIZDE library. This StringManipulation business service is located in the DEMO domain, version 010101.
- 2. For more information on using object generic subprograms, see Wrap Multiple Subprograms into a Business Service.